# StarOS中IDFT特征的行为

### 目录

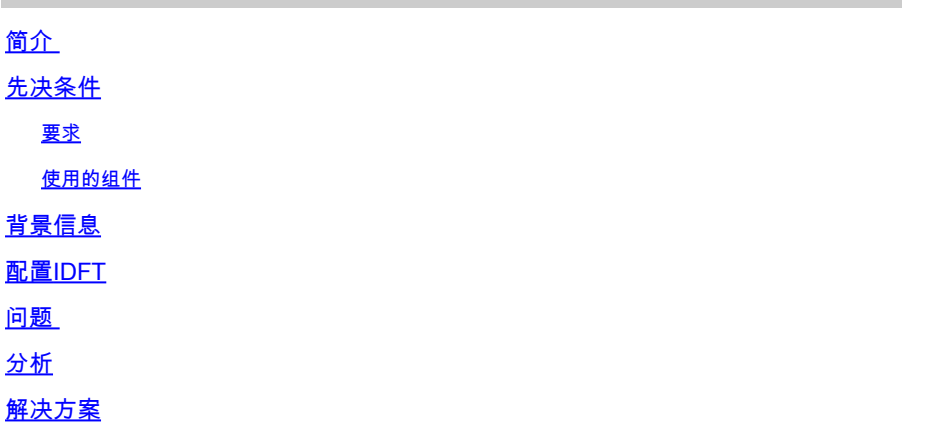

## 简介

本文档介绍控制和用户计划分离(CUPS)和传统/裸机设置中的间接转发隧道(IDFT)功能的行为。

## 先决条件

### 要求

Cisco 建议您了解以下主题:

- StarOS
- 与IDFT相关的服务网关(SGW)功能

使用的组件

本文档中的信息基于SGW - 21.25.9(旧版和CUPS)软件和硬件版本。

本文档中的信息都是基于特定实验室环境中的设备编写的。用于本文的所有设备始于初始(默认 )配置。如果您的网络处于活动状态,请确保您了解所有命令的潜在影响。

## 背景信息

SGW支持IDFT创建和删除过程,适用于具有多数据包数据网络(PDN)和多承载的Pure-S和折叠呼叫 。此功能适用于具有或不具有SGW重新定位和冲突场景的IDFT支持。

IDFT功能支持以下功能:

- 为Collapsed、Pure-S、Collapsed和Pure-S多PDN呼叫与多个承载的组合创建IDFT请求。
- 下行链路和上行链路IDFT承载上的数据传输。
- 从移动管理引擎(MME)删除IDFT请求。此外,如果MME不发送删除的IDFT请求,在默认值 100秒到期后基于计时器删除IDFT承载。
- 当正常PDN关闭时,删除IDFT PDN,包括从MME/P-GW清除/删除用户。
- 在IDFT主用/IDFT时处理纯S和折叠呼叫时进行Sx-Path故障处理,创建Sx-Pending状态。
- 在IDFT PDN建立或删除时与任何其他程序的消息交互和冲突。
- 当IDFT PDN处于活动状态时,现在支持在非IDFT PDN上进行S11/S5和Sx-Path故障处理。

### 配置IDFT

本节介绍支持IDFT功能的CLI命令。

在控制平面上,使用这些CLI命令启用或禁用IDFT功能。

configure

context context\_name

sgw-service service\_name

```
[ default | no ] egtp idft-support
```
end

### 问题

即使功能关闭,SGW也会处理创建IDFT请求。在传统/裸机节点中可看到此行为。

以下是节点中存在的IDFT配置:

sgw-service SGW-SVC

 accounting context EPC gtpp group default accounting mode gtpp associate ingress egtp-service S11-SGW associate egress-proto gtp egress-context EPC egtp-service S5-S8-SGW no egtp idft-support

跟踪和调试日志通过本实验中的此场景模拟获得,并且可看到"创建IDFT请求"和"创建IDFT响应"的 行为。

1)MME将创建IDFT请求发送到SGW。

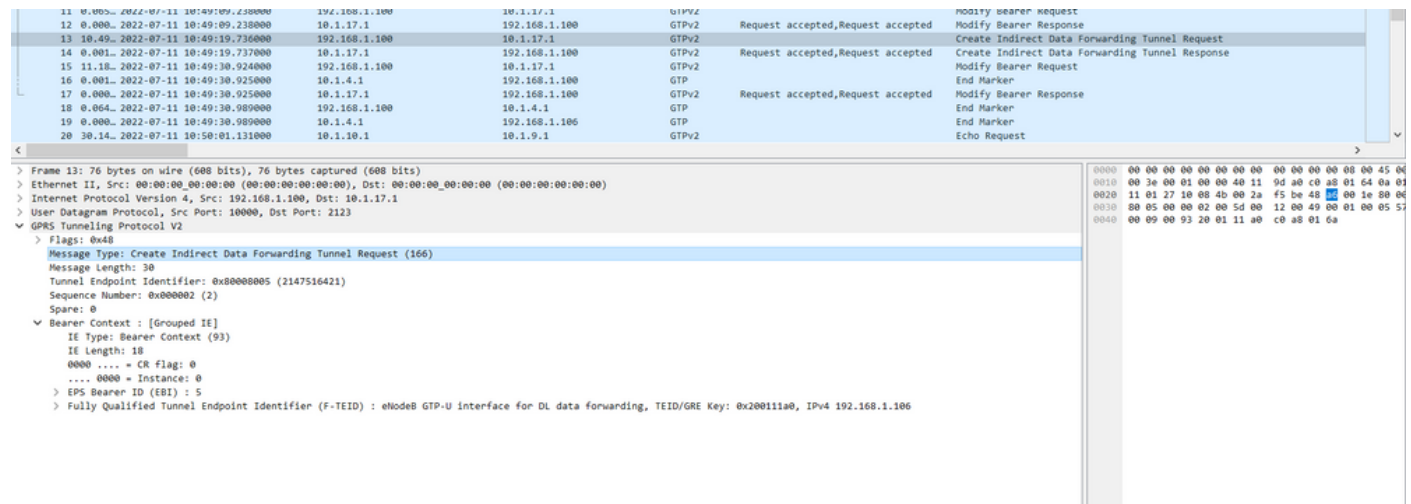

### 2)SGW处理请求并将响应Create IDFT Response发送回MME,原因为"Request accepted"。

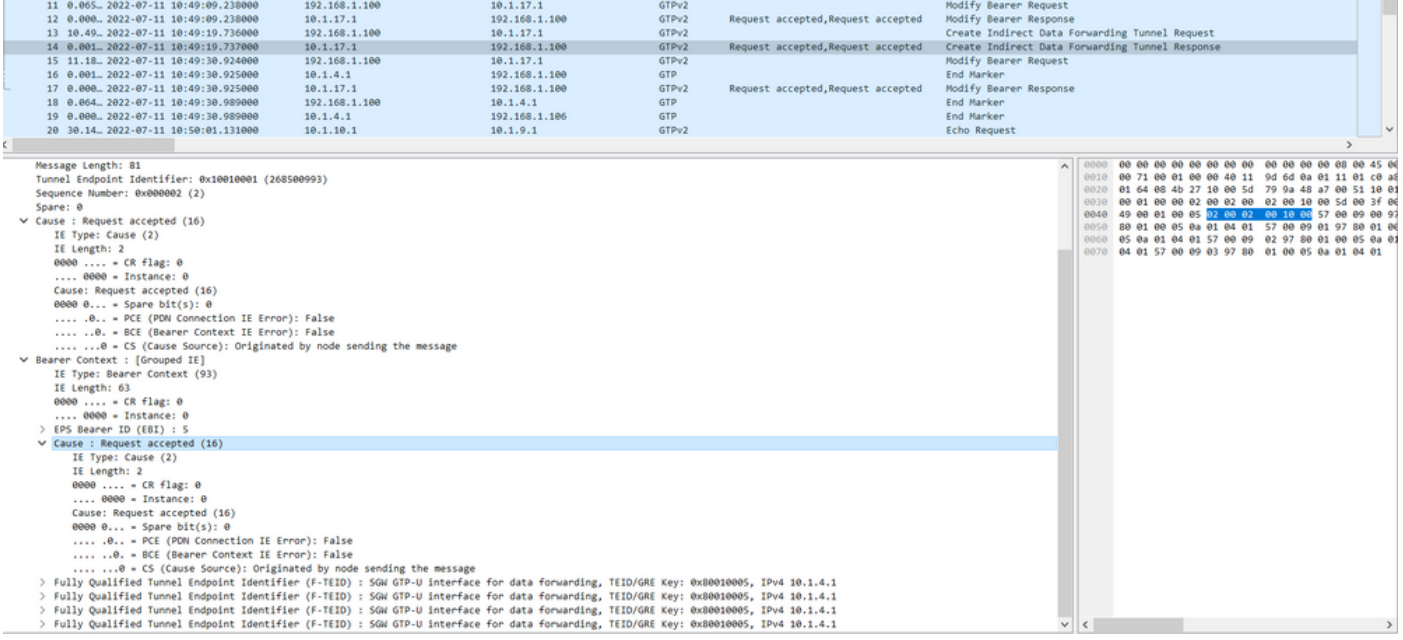

在此创建IDFT响应中,预期SGW必须发送创建IDFT响应,原因为"不支持数据转发",因为配置中已 禁用此功能。

在CUPS设置中使用相同的配置:

1)MME将创建IDFT请求发送到SGW。

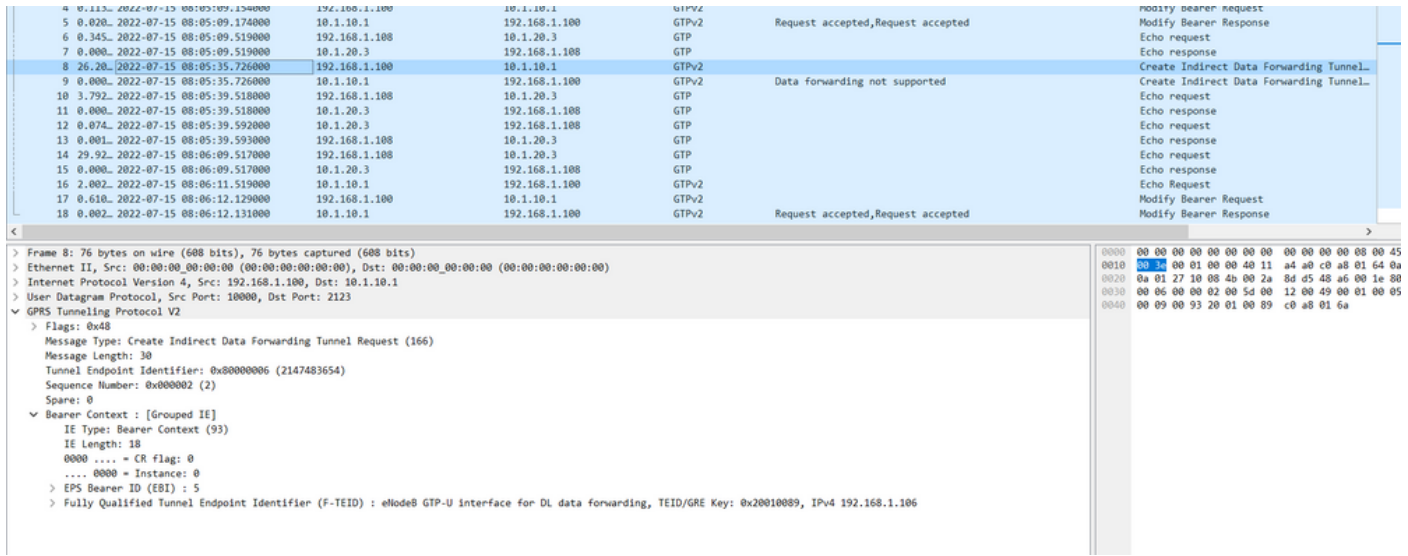

### 2)SGW处理请求并将响应Create IDFT Response发送回MME,原因为"不支持数据转发"。

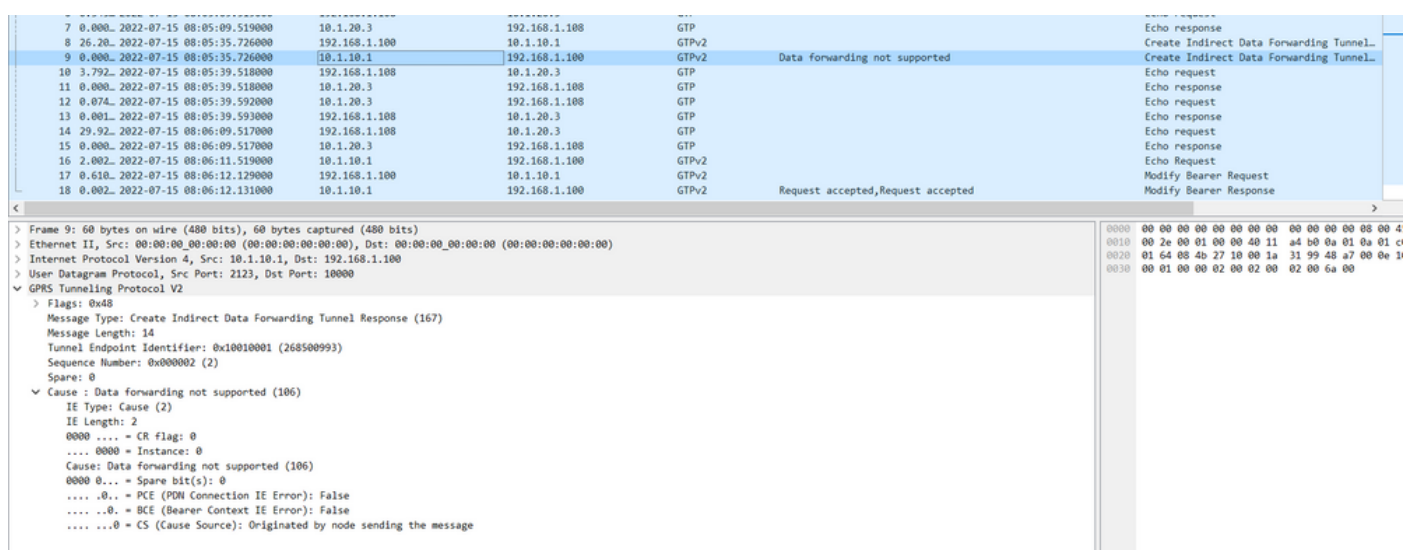

### 在管理指南中,要启用此功能,您需要执行以下步骤: 在控制平面上,使用这些CLI命令启用或禁用IDFT功能。

configure

context context\_name

sgw-service service\_name

[ default | no ] egtp idft-support

end

#### [sgw]TITAN-ULTRA-001(config-sgw-service)# egtp

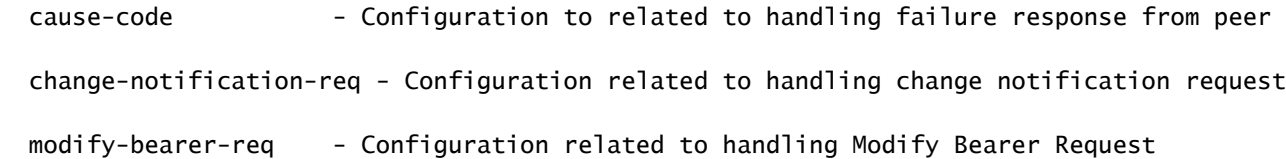

#### [sgw]TITAN-ULTRA-001(config-sgw-service)# no egtp

 cause-code - Configuration to related to handling failure response from peer change-notification-req - Configuration related to handling change notification request modify-bearer-req - Configuration related to handling Modify Bearer Request

### 当您尝试在CUPS设置中启用/禁用它时,它会显示切换它的选项。

#### [SAEGW]saegw-cp1(config-sgw-service)# egtp

 cause-code - Configuration to related to handling failure response from peer change-notification-req - Configuration related to handling change notification request idft-support - Enable/Disable the IDFT Feature for CUPS. By default, it is disabled modify-bearer-req - Configuration related to handling Modify Bearer Request

#### [SAEGW]saegw-cp1(config-sgw-service)# egtp

 cause-code - Configuration to related to handling failure response from peer change-notification-req - Configuration related to handling change notification request idft-support - Enable/Disable the IDFT Feature for CUPS. By default, it is disabled modify-bearer-req - Configuration related to handling Modify Bearer Request

## 解决方案

此行为的原因如下:

传统行为:

— 旧版中没有CLI控制IDFT行为。

— 传统代码始终支持IDFT。

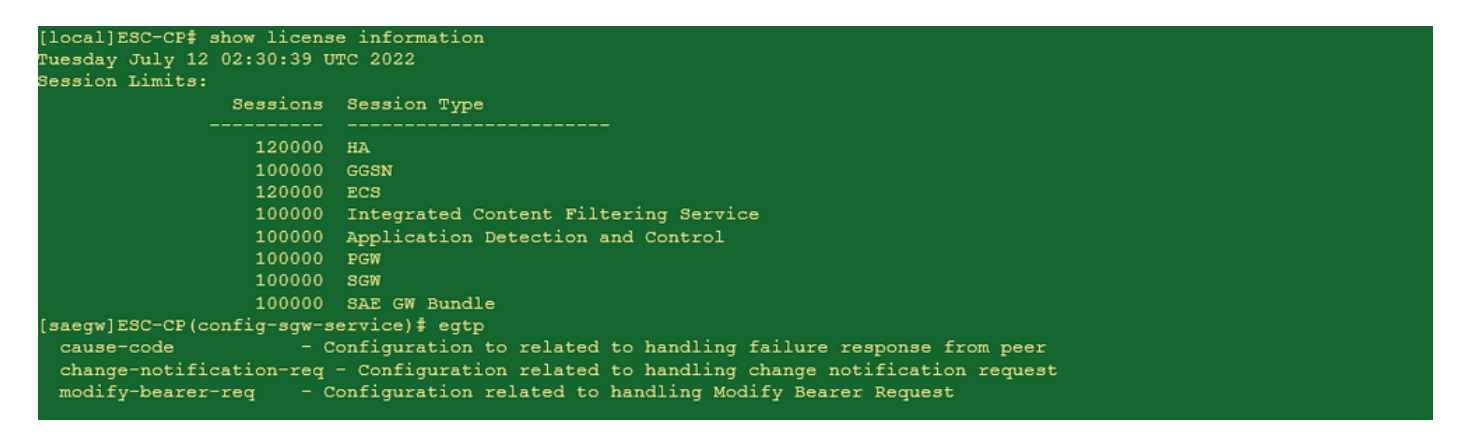

CUPS行为:

- CLI由许可证控制,也就是说,它仅随CUPS许可证提供。

— 可以在CUPS中启用/禁用它。

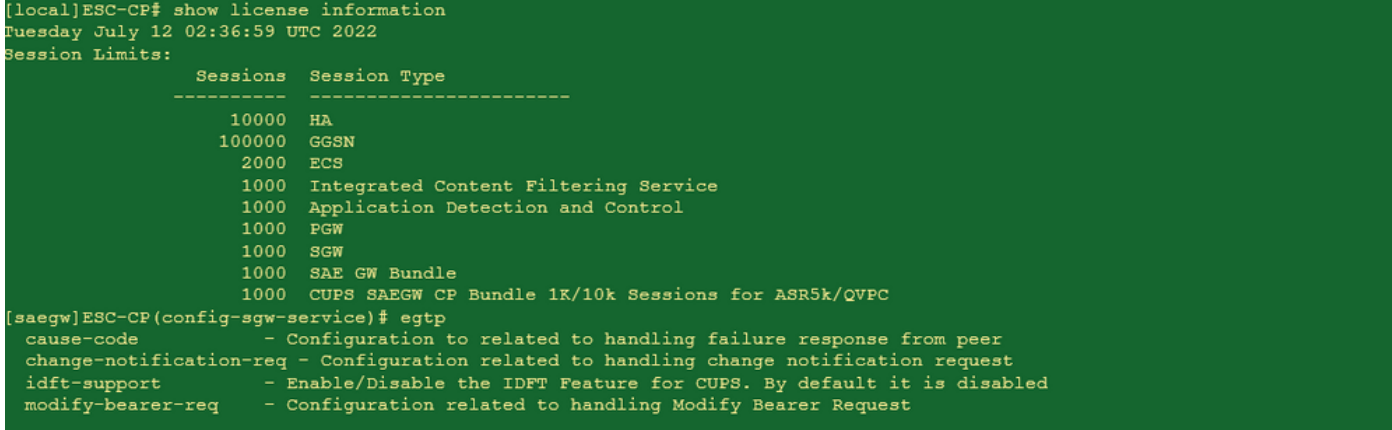

#### 关于此翻译

思科采用人工翻译与机器翻译相结合的方式将此文档翻译成不同语言,希望全球的用户都能通过各 自的语言得到支持性的内容。

请注意:即使是最好的机器翻译,其准确度也不及专业翻译人员的水平。

Cisco Systems, Inc. 对于翻译的准确性不承担任何责任,并建议您总是参考英文原始文档(已提供 链接)。